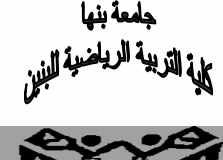

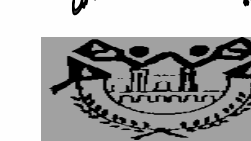

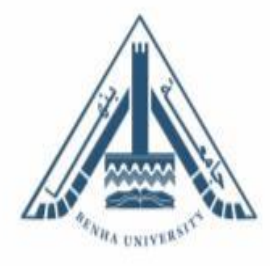

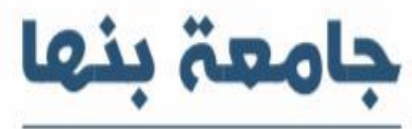

**BENHA UNIVERSITY** www.bu.edu.eg

## **تكنولوجيا التعلم في التربية الرياضية الفرقة الثانية**

**المحاضرة العاشرة : البرمجيات التعليمية**

<mark>طناهج وطرق التريس</mark>

**إعـــــــــــــداد د/ واصل محمد عاطف د/ حســـــــــــــام الهادى**Learn Today ... Achieve Tomorrow

## **البرمجيات التعليمية** :

تعتمد برمجيات الحاسوب ذات الوسائط المتعددة على تعدد صور معالجةالمعلومة الواحدة مما يؤدي إلى تنوع طرق تقديم الموضوعات بهذه البرمجيات ،و "معنى هذا أن هذه البرمجيات تعد بمثابةقوالب متعددة للمحتوى )نص، صورة، صوت، (....موضوعةفي صيغة رقميةيتم تصميمها وتخزينها وعرضها عن طريق الكمبيوتر وقدراته المتطورة، ويتم تفاعل المتعلم واتصاله مع البرمجية من خلال شاشة بطريقة تفاعلية تمكنه من التعامل مع وظائفهامن خالل الفأرة والقوائم واأليقونات ،"حيث تعرف محتويات هذه الشاشة بأنها كل ما يعرض على المتعلم في لحظةمعينة وكل ما سوف يتعامل من خالله، وعندما تكون هذه الشاشة متعددة الوسائط فهذا بتفاعلية مع البرمجيةيعني أنها تستخدم المزج بين أكثر من وسيلتين من الوسائل المختلفة والتي تشمل النص والصورة والصوت والحركة والفيديو في عرضالمعلومات على شاشة واحدة ؛ ويتطلب ذلك مراعاة حسن تصميم هذه الشاشة حتى تبدو فعالة للمتعلم .

#### **مراحل إعداد البرمجيات التعليمية:**

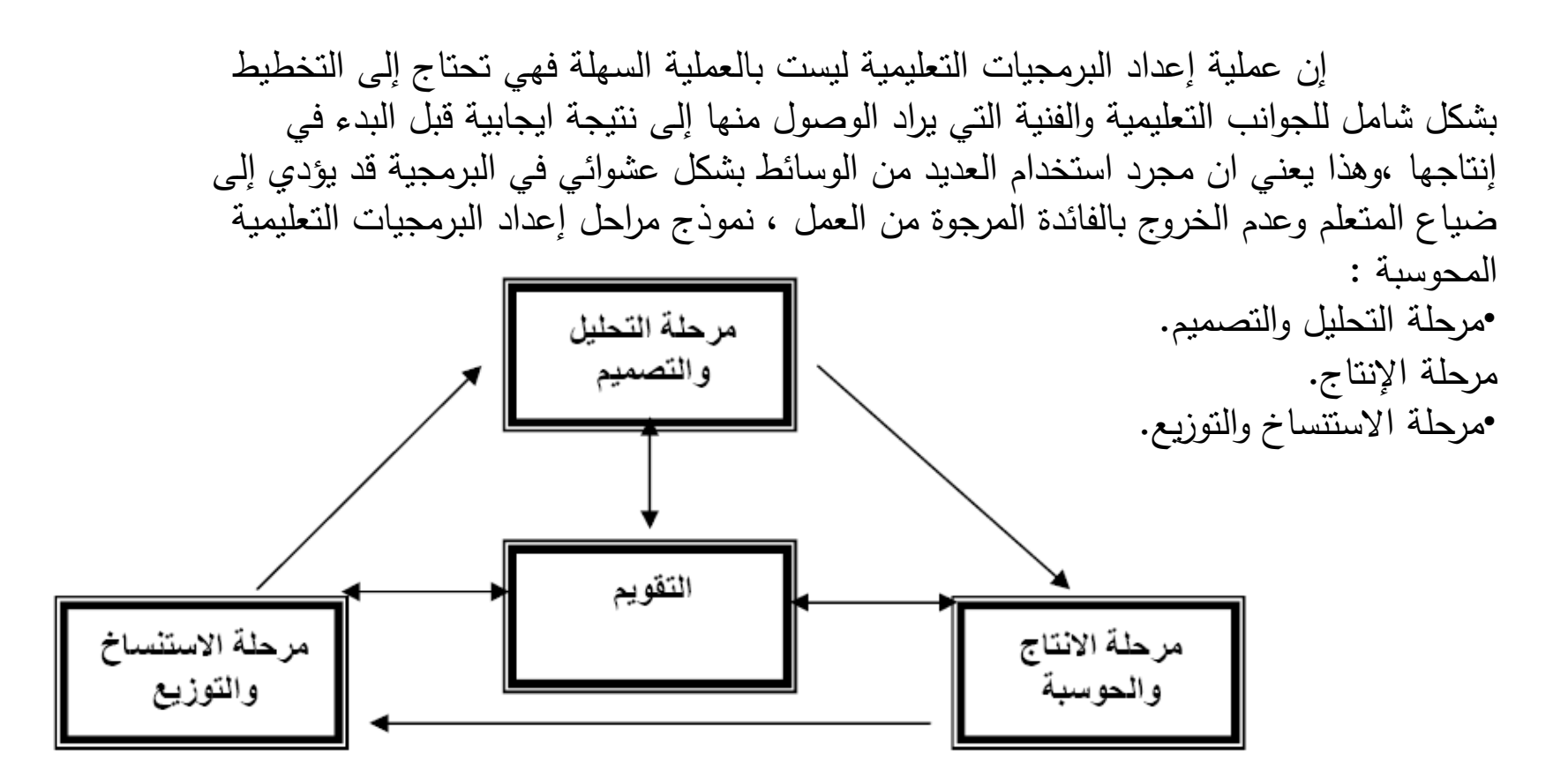

**-1 مرحلة التحليل والتصميم:**

بعد ان يختار المصمم –التربوي -المادة التعليمية ويحللها ويحدد األهداف المرجو تحقيقها من خالل البرمجية واختيار المادة العلمية ومستوى المتعلمين الموجهة إليهم البرمجية فالبد ان يحدد برنامج التصميم المناسب لذلك من الواجب ان يكون المصمم ملما ببرامج التأليف اإلبداعية باإلضافة إلى برامج الرسوم المتحركة والصور ولغات البرمجة ومن نظم تصميم البرمجيات مايلي:

## **نظم تصميم البرمجيات التعليمية :**

نقدم جميع النظم التالية واجهات رسومية قابلة للتحكم في مواضيع الوسائط المتعددة ، حيث تعمل تحت نظام ويندوزWindows ونذكر أهمها:

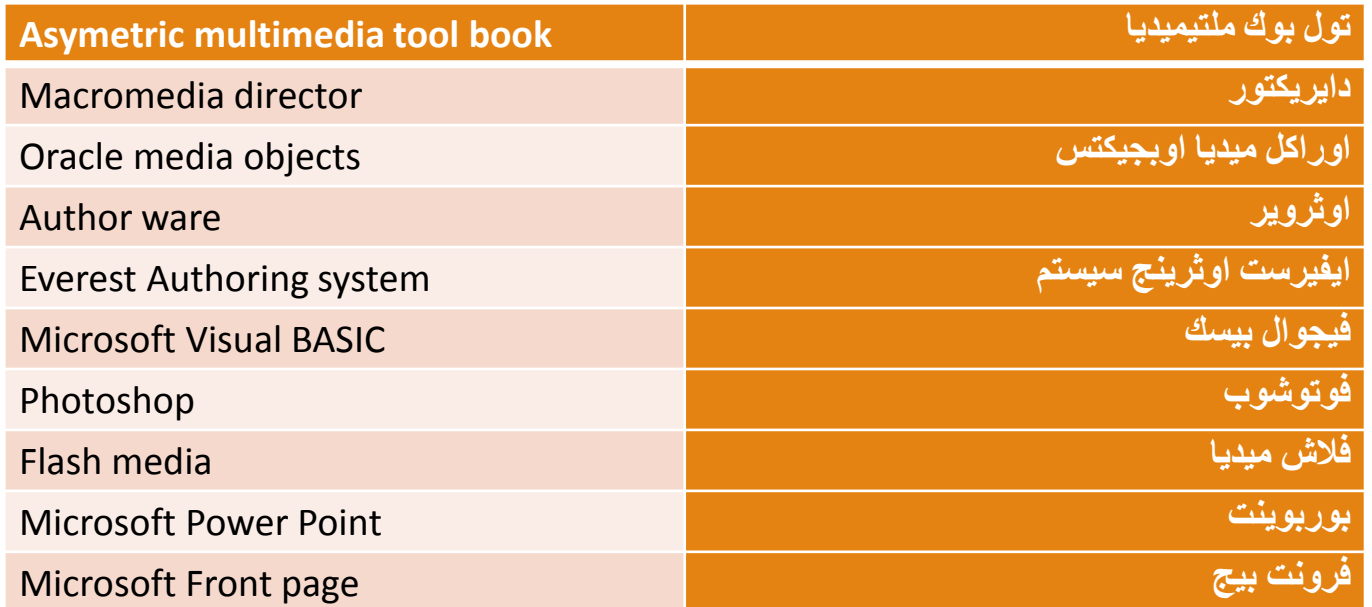

وبالنسبة للبرمجيات التعليمية هناك نظامين لبرمجة المواد الدراسية وتقديمها للمتعلم سنوضحهما فيما يلي:

**أساليب تصميم البرمجيات التعليمية:**

**البرمجة الخطية programming linear :**

طور عالم النفس الأمريكي سكنر مفهوم البرمجية الخطية ،وتسمى النمط المستقيم او نمط الخطوات القصيرة ،وتقوم هذه البرمجة على أساس ان السلوك يشكل بواسطة المعلومات framesوتكون هذه التي تقسم إلى أجزاء صغيرة تقدم للمتعلم في صورة عبارات تسمى اطر العبارات ناقصة ويطلب منه تكميلها ،ثم يكافأ بعد نجاحه في تكميل العبارات.

**البرمجة المتشعبة او المتفرعة :Branching**

طور البرنامج على يد العالم كرودر وتقسم فيه المادة العلمية إلى أجزاء صغيرة تسمى اطر ،وكل إطار رئيس متصل بإطارات فرعية تحتوي على أفكار ،ونوع السؤال الذي يطرح للمتعلم هو اختيار من متعدد ،فإذا كانت اإلجابة صحيحة يأخذ اإلطار الرئيسي الذي يحتوي على فكرة جديدة ،وإذا كانت اإلجابة خاطئة يعالج خطأه بإعادة المحاولة حتى يصيب اإلجابة الصحيحة.

**-2 مرحلة اإلنتاج:**

بعد االنتهاء من التحضير واختيار المادة العلمية ،وتحديد برامج وأجهزة اإلنتاج واسلوب البرمجة ،يسعى المصمم لتنفيذ ما وضعه من سيناريو ،ويسير وفق نموذج تصميم ليخرج بتصور أولي للبرمجية .

**-3 مرحلة االستنساخ والتوزيع :**

تتم في هذه المرحلة فحص المنتج وضبطه .وتتم عملية الفحص لكل من المحتوى التعليمي والوظيفي للبرمجية للتأكد من خلوه من الأخطاء الفنية أو آية أخطاء في المحتوى أو طريقة العرض و تتم مراحل الفحص والتصحيح على المستوى الداخلي للمنتجين والمشاركين في عملية التصميم والتنفيذ ،والمستوى الخارجي لبعض الفئات المستهدفة الستخدام المنتج أو مشرفين وفنين آخرين ،ويمكن عمل عروض تجريبية على مراحل مختلفة و مستخدمين مختلفين للتأكد من تحقيق الأهداف المطلوبة ،وبعد ذلك يمكن عمل المنتج النهائي و إخراجه بالشكل المطلوب مثل وضعه على قرص مدمج أو على اإلنترنت أو على الشبكة الداخلية للمدرسة أو الجامعة.

**معايير تصميم البرمجيات التعليمية :** 

و يمكن تقسيمها الى معايير الجودة الفنية و معايير الجودة التعليمية

**اوال / معايير الجودة الفنية** 

- •سهولة االستخدام
- •التصميم الجيد للشاشات
- •الخلو من االخطاء البرمجية
- •التوافق مع متطلبات التشغيل .

**ثانيا / معايير الجودة التعليمية** 

- •صحة املحتوى ومناسبته
	- •التفاعلية
- •توفر األنشطة املناسبة
- •عرض األهداف التعليمية .

#### **أنواع شاشات البرمجية التعليمية :**

- -1 شاشة التعريف بالبرمجية .
	- -2 شاشة املقدمة .
	- -3 شاشة األهداف.
	- ٤- شاشة القائمة الرئيسية .
		- -5 شاشة العرض.
		- -6 شاشة التمارين .
		- -7 شاشة التقويم .
- -8 شاشة املساعدة أو التعليمات.
	- -9 شاشة التغذية الراجعة .
		- -10 شاشة النهاية .

#### **الشروط العامه التي يجب مراعتها عند تصميم البرمجيات التعليمية :**

- •وضوح العنوان
- •وضوح األهداف
- التعليمات واإلرشادات
	- •مراعاة الفروق
- تشويق املتعلم وتذكي نشاطه
- االبتعاد عن الحشو اللغوي الذي يؤدي إلى امللل
	- تفعيل دور الطالب
	- تنوع االختبارات والتدريبات
		- دوران الشاشة
		- التغذية الراجعة
			- التعزيز
		- التشخيص والعالج
			- املساعدة.

### **معايير و أساليب إنشاء البرمجيات التعليمية سنة 2020 :**

إن نجاح البرمجيات التعليمية و أداءها الصحيح لمهمتها األساسية .. !؟ مقرون ببعض المعايير و الأساليب التي ينبغي أن تكون حجر الأساس في المشروع البرمجي : **.1 تحديد و تخصيص المحتوى التعليمي :**

ال يمكن الحديث عن برنامج تعليمي جيد دون تخصيص لمحتوياته و دروسه .. ! فهذا يجعل إستهداف الفئة المطلوبة أكثر سهولة على محركات البحث ..؟ كذلك إتاحة شاملة و مفصلة للبرنامج التعليمي المعروض .. و لنكون أكثر وضوح إليك بعض أفضل و أشهر البرمجيات التعليمية سنة 2019 : [demio](https://demio.com/)، [livetorm](https://livestorm.co/webinar-integrations/autopilot/)، [webinarjam](https://www.webinarjam.com/) . · [everwebinar](https://www.everwebinar.com/) · zoom

**-2 العناية بواجهة البرمجيات التعليمية :**

إن واجهة البرمجيات التعليمية هي عبارة عن واجهة كاملة إلحترافية المشروع الذي قمت ببناءه ..؟ فال يمكن أن يكون المحتوى أو الدرس جيدا دون واجهة تتيح اإلستخدام السلس و الواضح ، خصوصا ما تعلق بنوافذ األسئلة و اإلجابة و تبديل الصفحات .. !

جدير بالذكر الإنتباه لأمن المستخدم و خصوصياته من خلال الحرص على حفظ البيانات الشخصية و عدم بيعها .. ! إذ نشهد في السنوات الأخيرة عمليات خطيرة تتعلق ببيع بيانات المستخدمين و تجاربهم على محركات البحث لإلستفادة منها في عمليات التسويق و الترويج للعديد من الشركات الكبرى على األنترنت .

**.3 البساطة و الوضوح :**

إن أكثر ما يحبب و يحفز الطالب على تصفح و إستخدام البرنامج التعليمي هو سهولة و بساطة إستخدامه ، فهذا يقلل من اإلحباط التعليمي لدى المستخدم .. ! من خالل اإلعتماد على أساليب واضحة و مباشرة تتيح تنظيم األفكار و المعارف لدى المتعلم و إبعاده عن ضجيج األشياء الغير مفيدة في طريقه نحو المعلومة ..

**.4 التأكيد على العمل و التطبيق االكاديمي :**

صار من الممل جدا أن تكتفي البرمجيات التعليمية بالدروس النظرية فقط .. ! لذلك من الحسن أن يحتوي البرنامج على آليات التطبيق الديناميكية التي تجعل المستخدم في بيئة اإلختيار ، أو إختبارات و تمارين آلداءه و معارفه المكتسبة .. ! فهذا يجعل البرنامج أكثر إحترافية و يتيح له الدمج مع الدروس النظرية للحصول على كفاءة مميزة في المستقبل القريب .

**.5 التأكيد على البرمجيات التعليمية المجانية :**

مع بداية سنة ٢٠٠٩ إلى غاية سنة ٢٠١٤ .. ! لقت البرامج التعليمية و المشاريع المعرفية الإلكترونية نجاحا باهر في المجتمع العربي ، لكن و لأسف الشديد السنوات الأخيرة حملت برامج مدفوعة و بأسعار جد مرتفعة

# المادة العلمية تحت مسئولية أستاذ المقرر ودون أدنى مسئولية على الكلية أو الجامعة